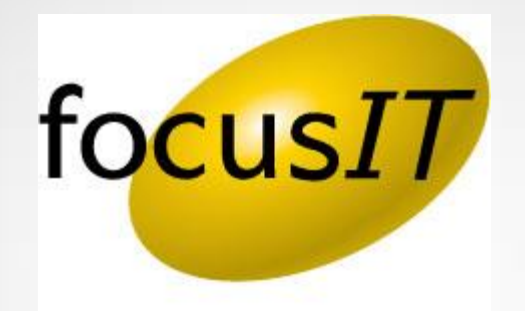

# Creating a User in Calyx

### Creating Users

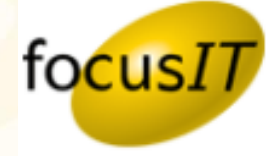

To create a User in Calyx, follow the steps below.

# **Creating Users**

- 1. Log into your PointCentral Administration site.
- 2. From the left Navigation Menu, go to *Users***,** then *Add User*.

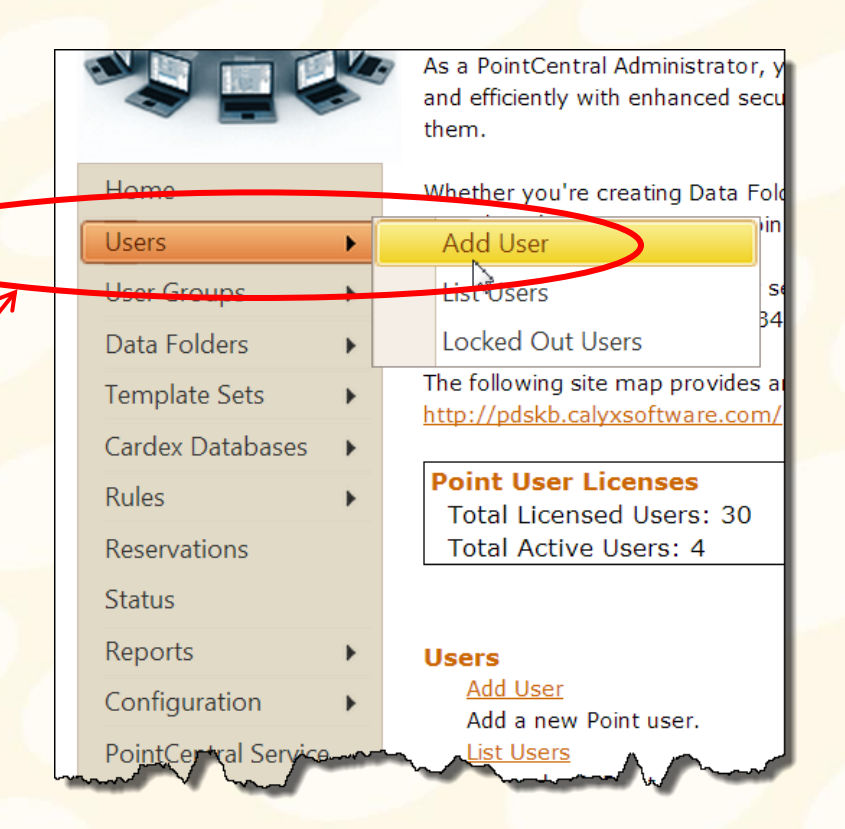

# Creating Users

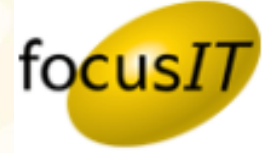

- 3. Enter the *Full Name (if the user is a Loan Officer we recommend entering their name the way they are registered with NMLS), User ID, and Password* in the top section
- 4. Check the "**Point"** box under **Access** and enter their email address
- 5. Click *Add User*.

#### NOTE:

If you are adding a user that will be given access to *This Processor's Files Only* or *This Rep's Files Only*, the Full Name must appear *exactly* as it does in Point, or the user will not be able to access the files.

This data is set in Point under *Utilities > Dropdown Lists > Processors* or *Utilities > Dropdown Lists > Originator*.

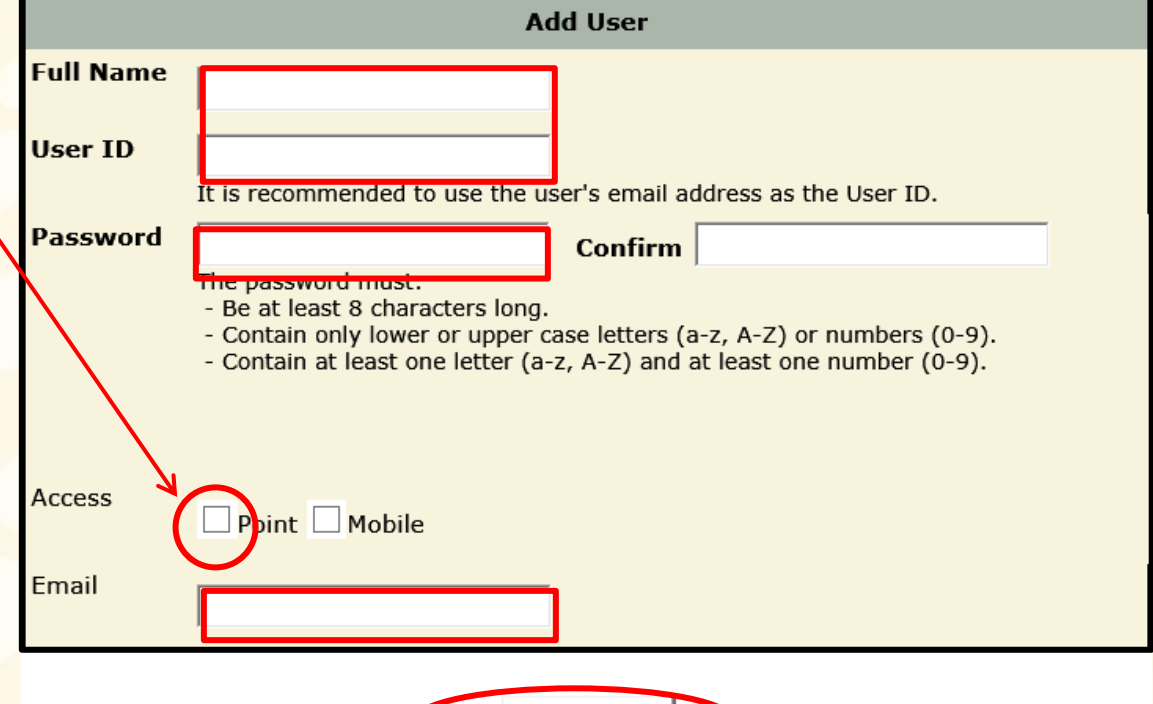

Add Usei

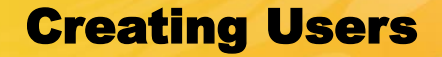

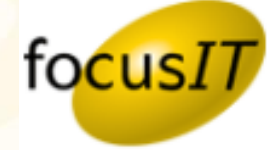

**To reference the Calyx Knowledge Base for this topic, use the link below.**

**[To Add a User…](http://kb.calyxsupport.com/kb/article.php?id=313)**

# Helpful Links

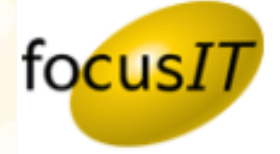

**Below are some helpful links to help you find your way around focusIT and Calyx.** 

#### **Support Request Form**

<http://www.focusitinc.com/submit-a-case> or call us at (480) 346-1299 option 1 or email us at [support@focusitinc.com](mailto:support@focusitinc.com)

#### **Other Helpful Links**

- focusIT Support <http://www.focusitinc.com/support>
- focusIT Contact Page <http://www.focusitinc.com/ContactUs>
- focusIT Solutions Page <http://www.focusitinc.com/solutions.html>
- focusIT Self Help Page <http://www.focusitinc.com/selfhelp>
- Calyx Support <http://www.calyxsupport.com/contact>
- Calyx Training <http://www.calyxsoftware.com/support/training.asp> or <http://www.calyxsupport.com/Training>
- MyCalyx Webinar <http://www.calyxsoftware.com/downloads/mycalyxunveiled.wmv> or <http://www.calyxsupport.com/MyCalyx>
- Calyx Knowledge Base <http://kb.calyxsupport.com/kb>
- Calyx Message Board [http://messageboard.calyxsupport.com](http://messageboard.calyxsupport.com/)
- Calyx User Guide/ Download Page <http://www.calyxsupport.com/downloads/index.htm>

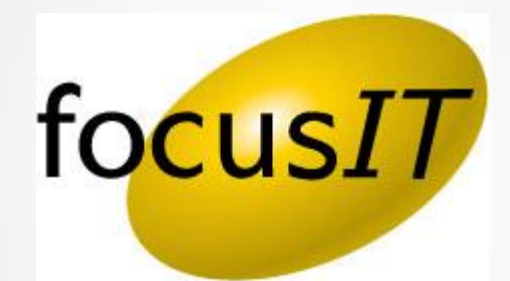